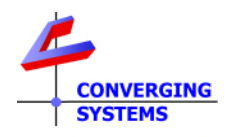

# **TechNotes**

## **Revision 9/10/2020**

## **Circadian Lighting with Elan**

## **Converging Systems LED Lighting Controller Systems**

#### **Driver Backgrounder**

Converging Systems has developed a suite of Elan field-tested drivers for its ILC-xx0 family of LED lighting controllers. The firm's IP-based communication device (e-Node) fully supports Converging Systems own CSDDP (Converging Systems Device Discovery Protocol) for the individual discovery of connected lighting controller. Converging Systems continually updates its lighting controller offerings as well as its Elan driver suite to enable installers to enjoy these new features. One such feature is **Circadian lighting** (see below).

Note: Converging Systems as a corporate policy makes available all of its device drivers for no charge to Converging Systems' dealers who are integrating the firm's hardware. Please refer to the this link for more information [https://www.convergingsystems.com/inres\\_elan\\_lua.php](https://www.convergingsystems.com/inres_elan_lua.php)

Although al Converging Systems are hosted on the Elan dealer website, latest drivers can always be downloaded here. [http://www.convergingsystems.com/software/local\\_profiles\\_library.php#elan](http://www.convergingsystems.com/software/local_profiles_library.php#elan)

## **Circadian Lighting**

Circadian Lighting is a corollary to human circadian rhythm. Circadian rhythm is a 24-hour clock controlled by the hypothalamus, an area of the brain, that controls each person's circadian rhythm by receiving stimuli from the eyes and signaling when it is daytime and nighttime. Cooler temperatures are used in spaces when it is appropriate to promote alertness and attention. Warmer temperatures (seen when the sun is rising or setting) are used when people are waking up or falling asleep. The concept of using light to influence human circadian rhythm is a relatively new idea in the lighting industry and research continues to provide new findings. Converging Systems has mapped the chromaticity values of the sun on the Big Island of Hawaii over a course of a week (where atmospheric interference is less intense or impacted by pollution/cloud cover (one of the reasons the Mauna Kea observatory was built there). The most significant changes in the chromaticity values occur during two periods.

- The first period (which we will call "**Sunrise Circadian**" below) occurs during the three-hour period starting 30 minutes before sunrise and running for three hours thereafter (with a metric of  $0 \approx 240$  for that period).
- The second period (which we shall call "**Sunset Circadian**" below) occurs during the three-hour period starting 2.5-hours before sunset and running for three hours thereafter (with a metric of  $240 \approx 0$  for that period).

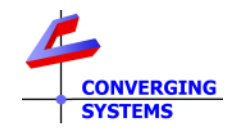

We have created this Tech Note for installers interested in experimenting and implementing Circadian Lighting from Elan platforms. You are free to modify the assumptions given above for the particulars of your installation.

## **Quick Steps**

<span id="page-1-1"></span><span id="page-1-0"></span>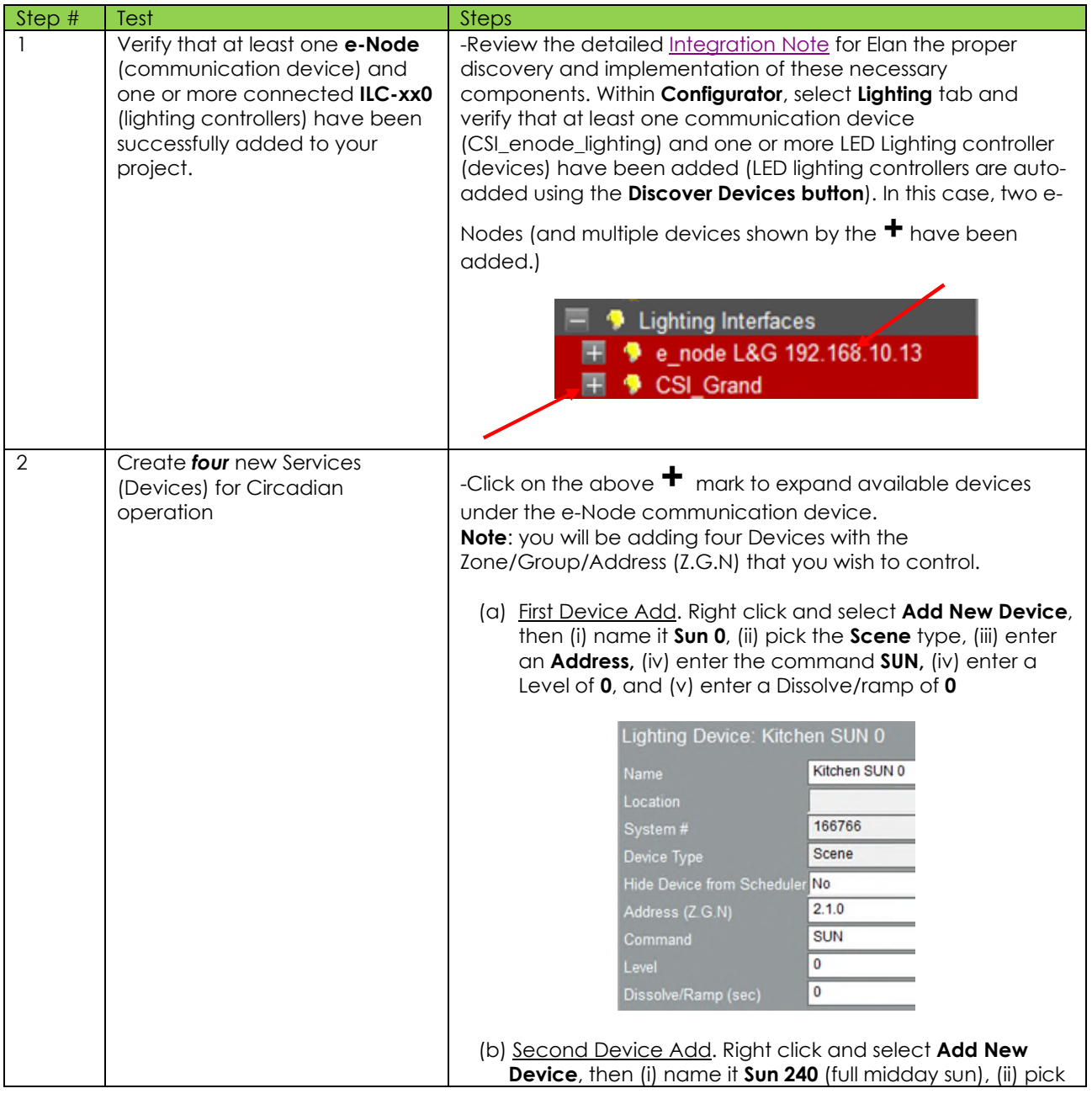

<span id="page-2-0"></span>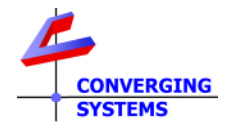

<span id="page-2-1"></span>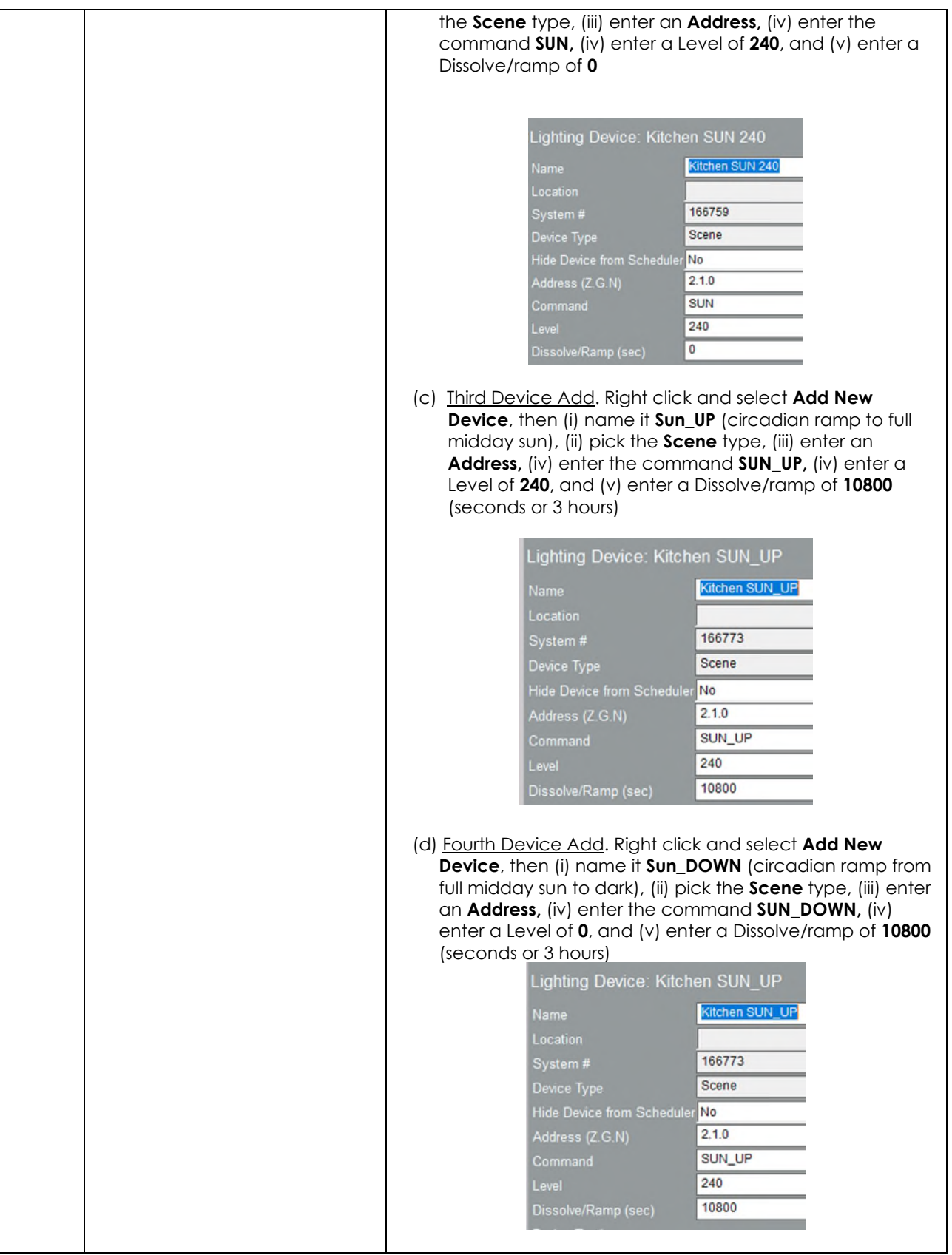

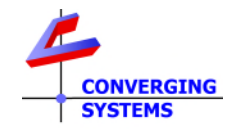

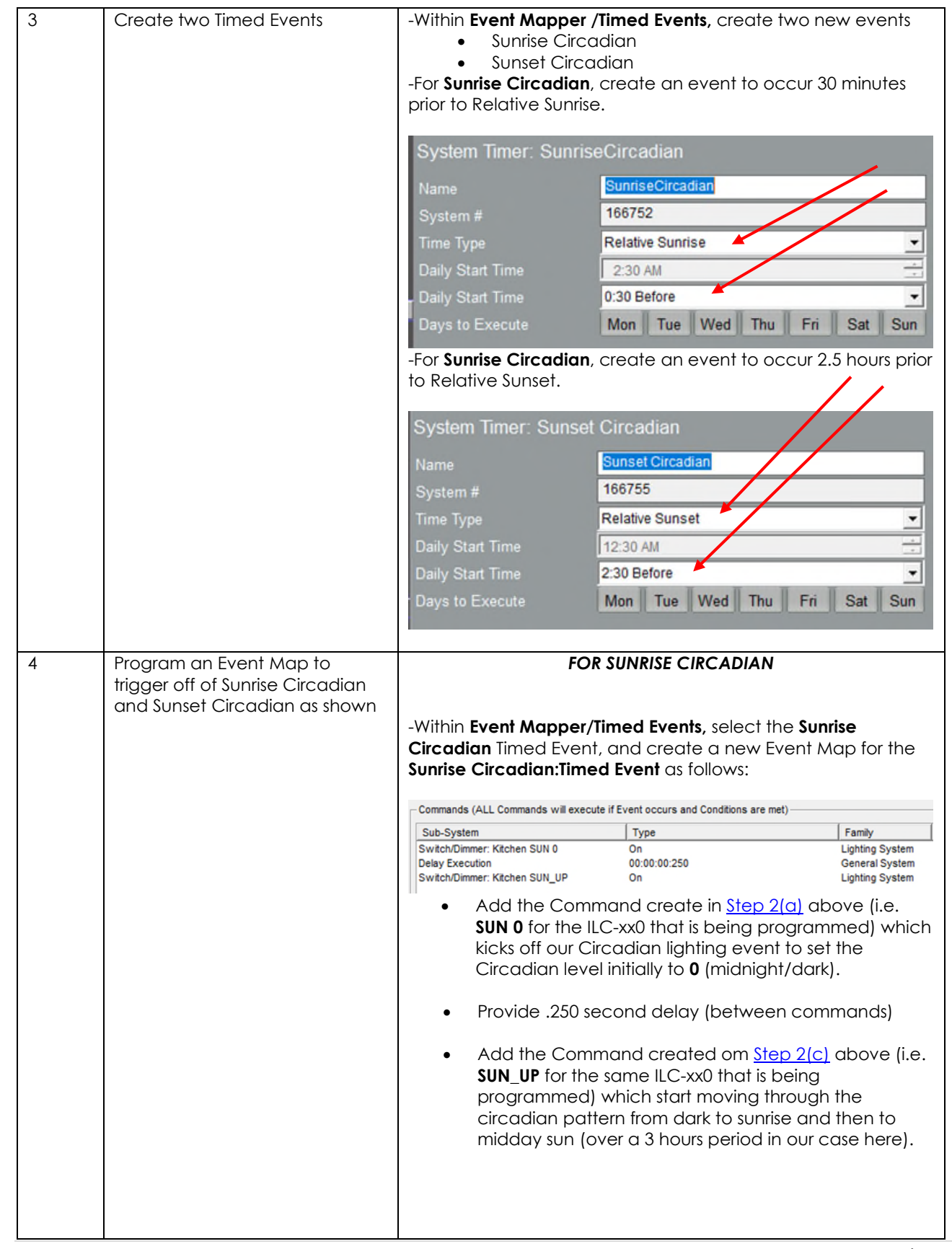

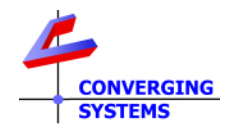

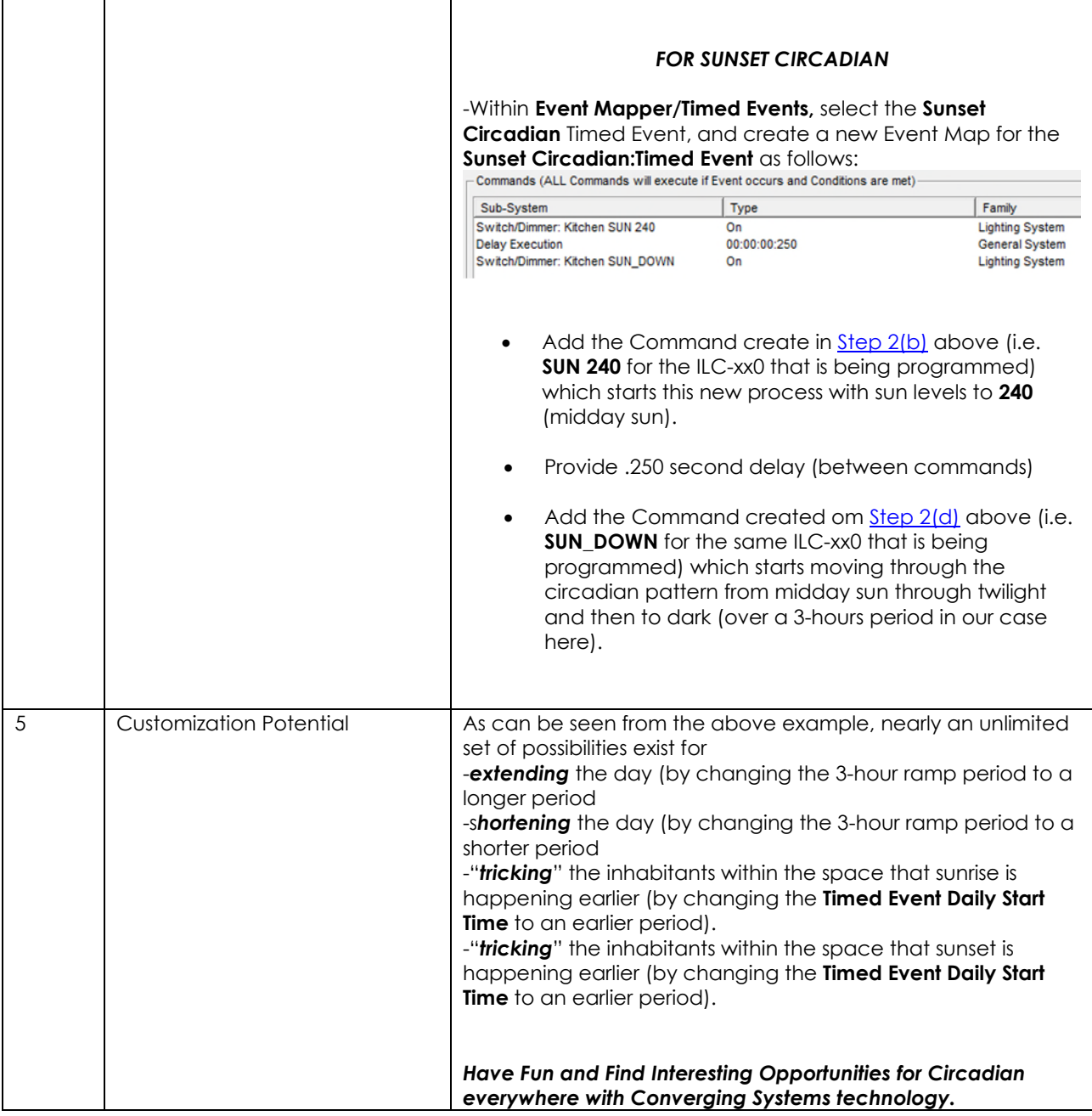